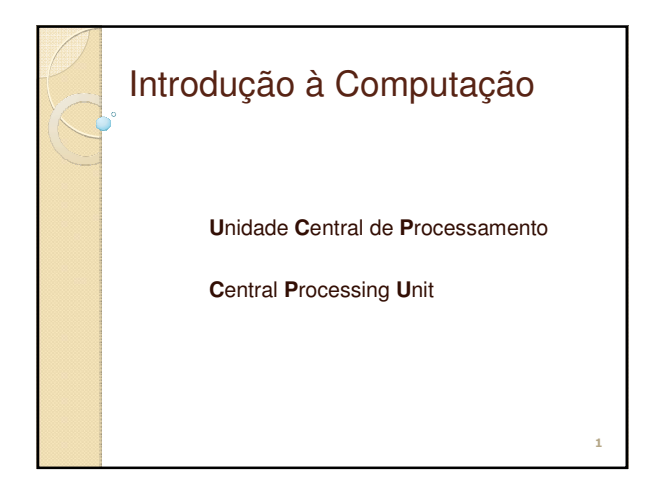

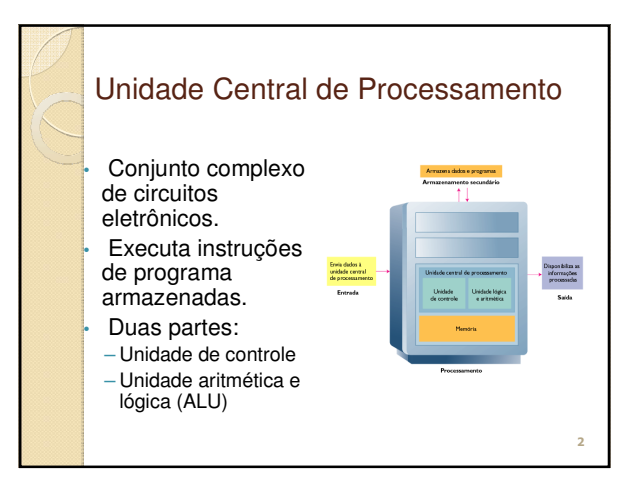

#### Unidade de Controle

- Direciona o sistema do computador a executar instruções de programa armazenadas.
- Deve comunicar-se com a memória e com a ALU.

**3**

 Envia dados e instruções do armazenamento secundário para a memória, quando necessário.

#### Unidade Aritmética e Lógica Executa todas as operações aritméticas e lógicas. Operações aritméticas: ◦ Adição, subtração, multiplicação, divisão. Operações lógicas: ◦ Compara números, letras ou caracteres especiais. ◦ Testa uma de três condições: - Condição de igualdade (igual a) -Condição menor que

**4**

- Condição maior que
- 

#### Armazenamento de Dados e a CPU Dois tipos de armazenamento: ◦ Armazenamento primário (memória): - Armazena dados temporariamente. - A CPU referencia-o tanto para obtenção de instruções de programa como de dados. ◦ Armazenamento secundário: - Armazenamento de longo prazo. - Armazenado em mídia externa; por exemplo, um disco.

### A CPU e a Memória

- A CPU não pode processar dados diretamente do disco ou de um dispositivo de entrada: ◦ Primeiramente, eles devem residir na memória. ◦ A unidade de controle recupera dados do disco e transfere-os para a memória.
- Itens enviados à CPU para ser processados: A unidade de controle envia itens à CPU e depois os envia novamente à memória após serem os envia novamente à memória após processados.
- **6** Dados e instruções permanecem na memória até serem enviados a um dispositivo de saída ou armazenamento, ou o programa ser fechado.

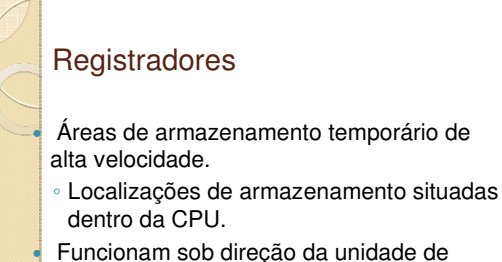

- controle:
- Recebem, guardam e transferem instruções ou dados.
- Controlam onde a próxima instrução a ser executada ou os dados necessários serão armazenados. **<sup>8</sup>**

#### Memória

- Também conhecida como armazenamento primário e memória principal.
	- Freqüentemente expressa como memória de acesso aleatório (RAM).
	- Não faz parte da CPU.
- Retém dados e instruções para serem processados.
- Armazena informações somente enquanto o programa está em operação.

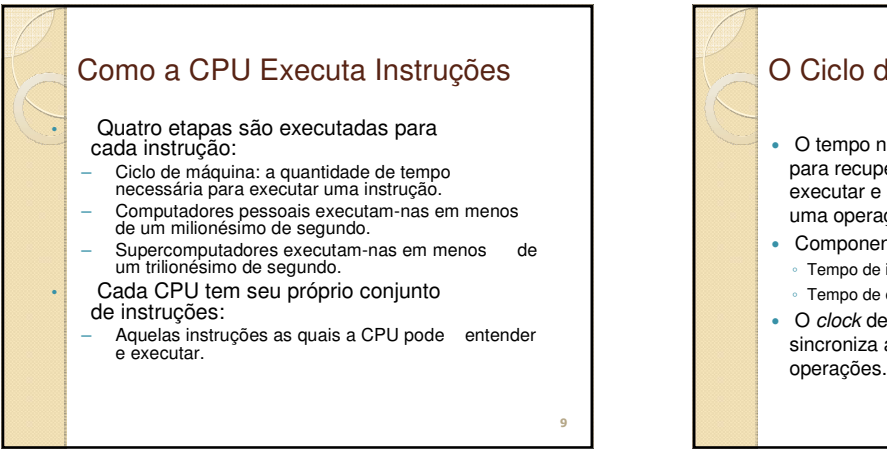

**7**

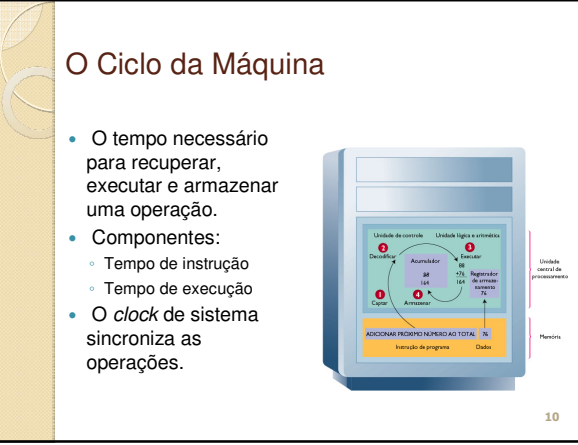

## Tempo de Instrução

- Também chamado de I-time.
- A unidade de controle recebe a instrução da memória e a coloca em um registro.
- A unidade de controle decodifica a instrução e determina qual é a localização na memória para os dados necessários.

**11**

## Tempo de Execução

- A unidade de controle transfere dados da memória para registros na ALU.
	- A ALU executa instruções relativas aos dados.
- A unidade de controle armazena o resultado da operação na memória ou em um registro.

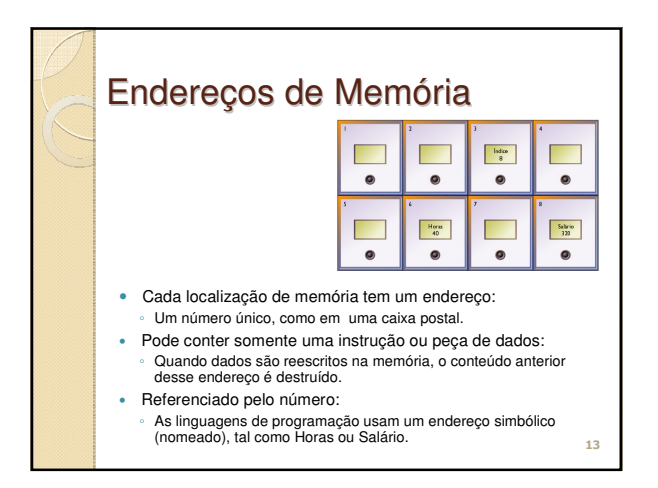

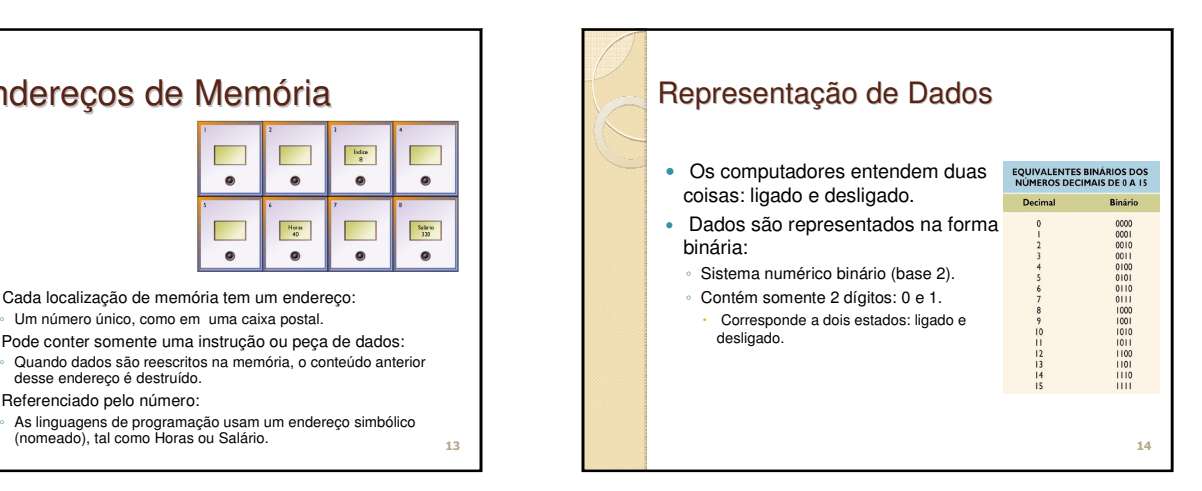

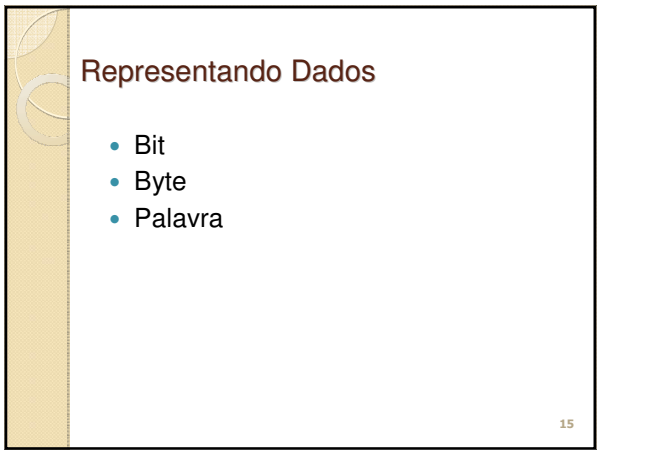

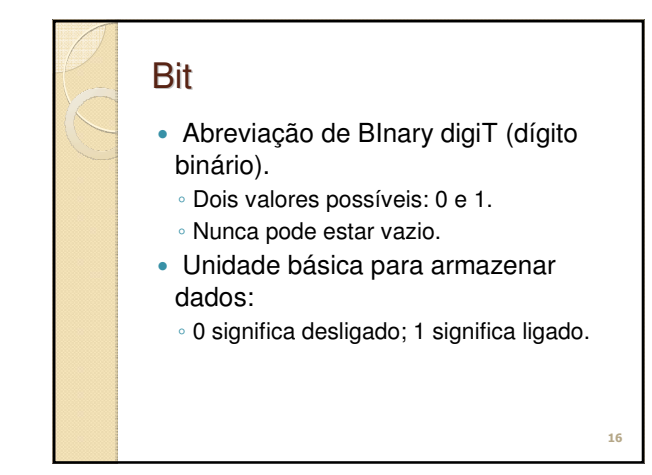

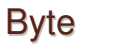

- Abreviação de BinarY TErm (termo binário).
- Um grupo de 8 bits.
- Cada byte tem 256 (2<sup>8</sup> ) valores possíveis.
- Para texto, armazena um caractere: ◦ Pode ser letra, dígito ou caractere especial.
- Dispositivos de memória e armazenamento são medidos em número de bytes.

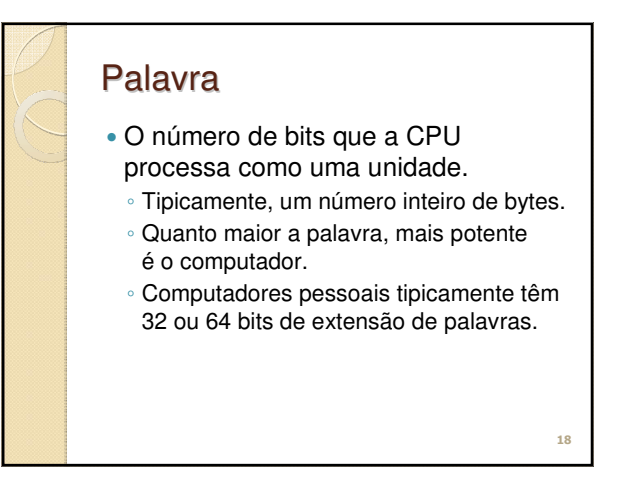

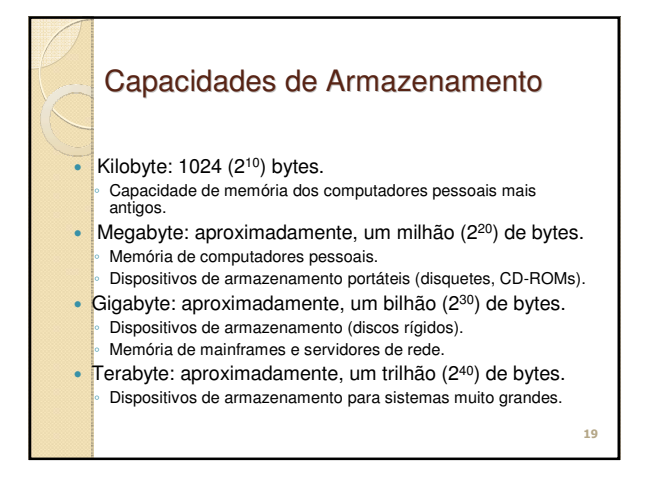

### Esquemas de Codificação Provêem uma maneira comum para representar um caractere de dados. ◦ Necessários para os computadores poderem intercambiar dados. Esquemas comuns: ◦ ASCII ◦ EBCDIC ◦ Unicode

**20**

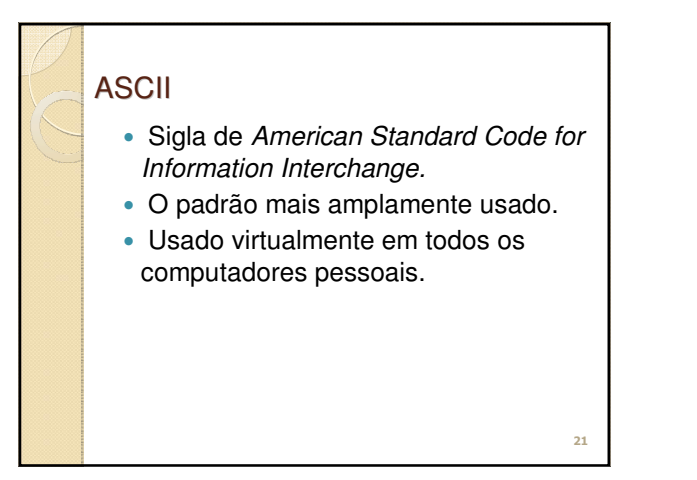

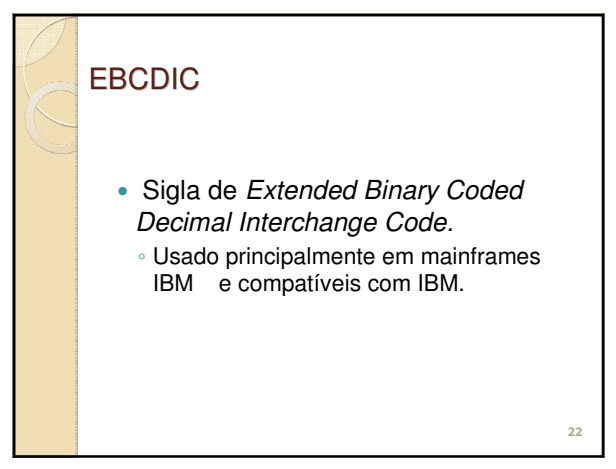

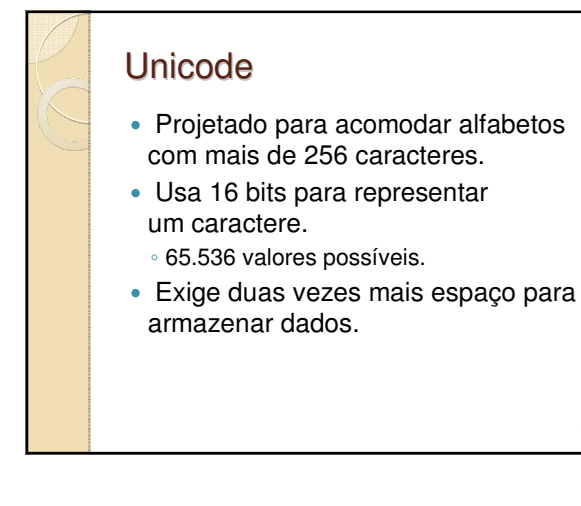

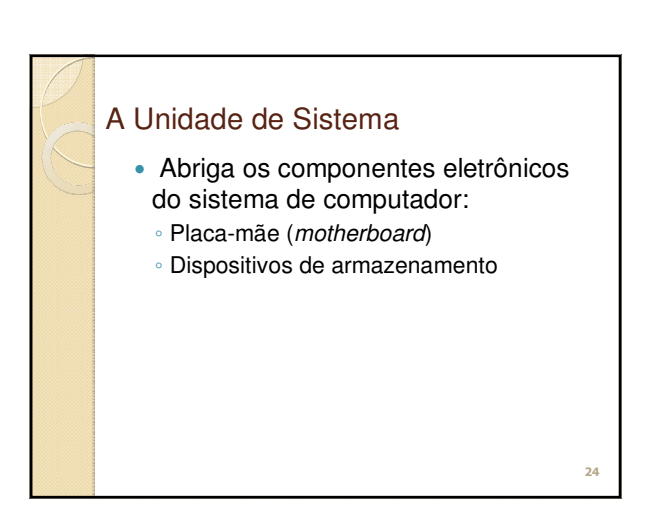

#### Placa-mãe (motherboard)

 Placa de circuitos plana que contém os circuitos do computador.

◦ A unidade central de processamento (microprocessador) é o componente mais importante.

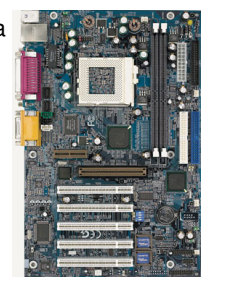

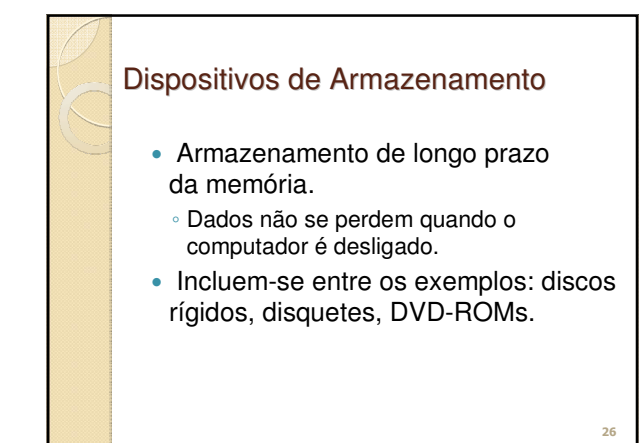

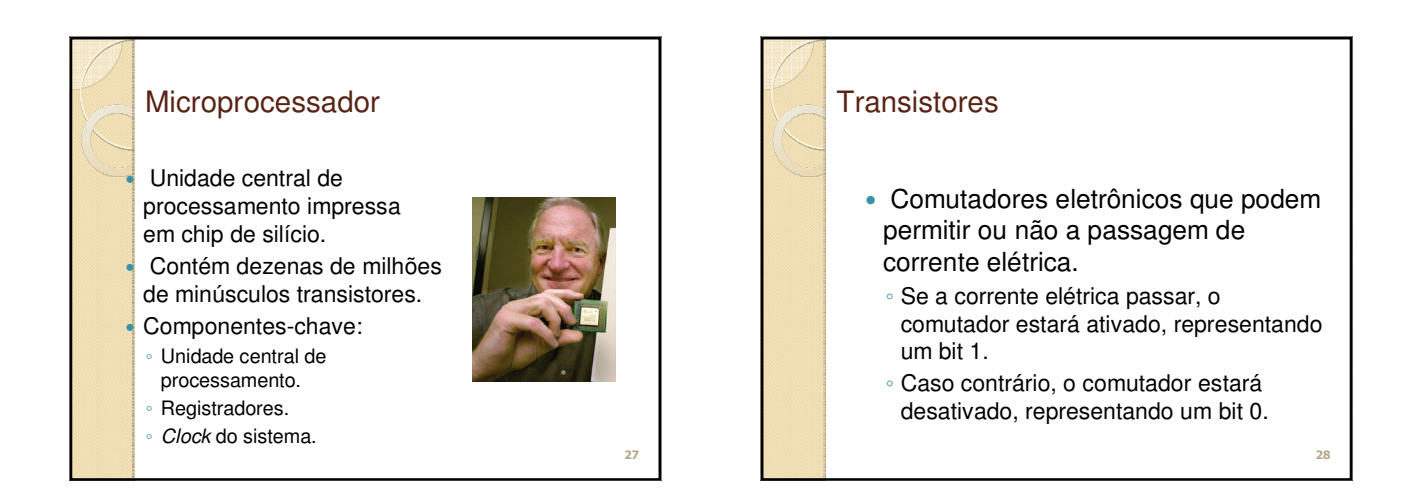

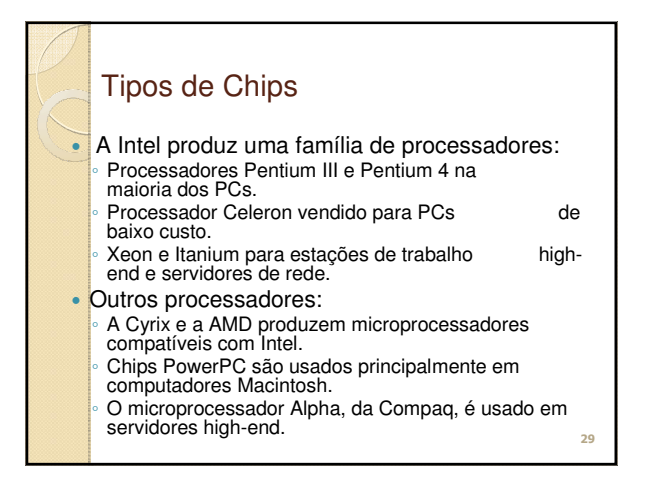

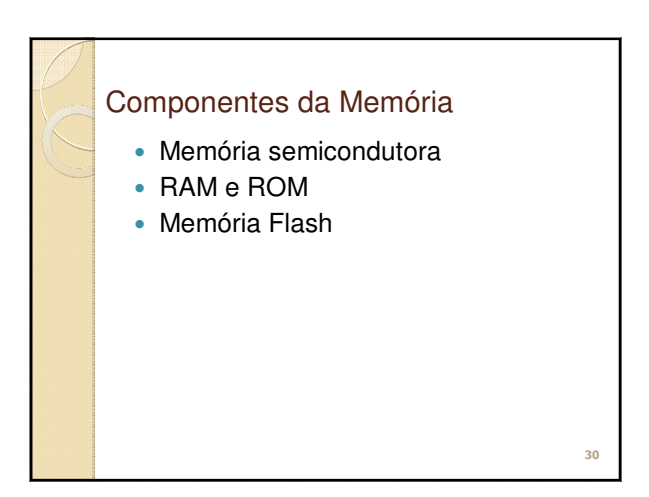

#### Memória Semicondutora

- Usada pela maioria dos computadores modernos:
- Confiável, barata e compacta.
- Volátil: exige corrente elétrica contínua.
	- -Se a corrente for interrompida, os dados se perdem.
- Semicondutor Complementar de Óxido de Metal Complementary Metal Oxide Semiconductor (CMOS).
- -Retém informação quando a energia é desligada.
- Usado para armazenar informações necessárias quando o computador é inicializado.

# RAM e ROM Memória de Acesso Aleatório – Random- Access Memory (RAM) Memória Somente de Leitura – Read-Only Memory (ROM)

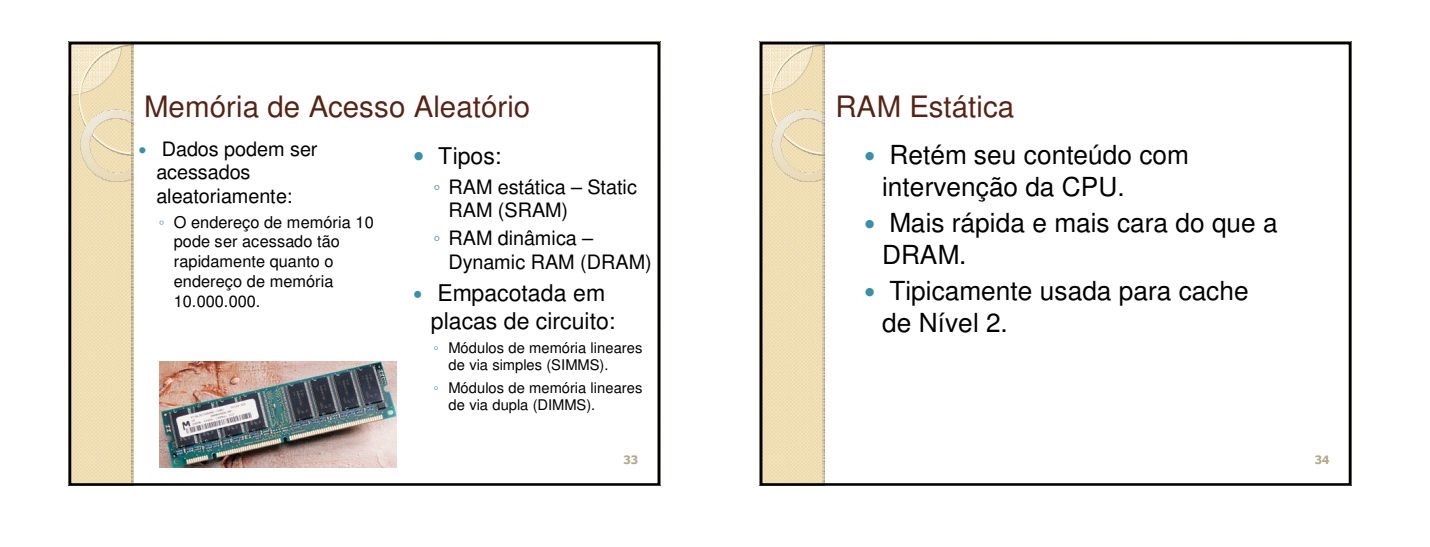

**31**

#### RAM Dinâmica Deve ser continuamente recarregada pela CPU, ou perderá seu conteúdo. Usada para memória de computadores pessoais. ◦ DRAM síncrona – Synchronous DRAM (SDRAM): o tipo mais rápido de DRAM usado atualmente. ◦ Rambus DRAM (RDRAM): mais rápida do que a SDRAM, tornar-se-á mais comumente usada quando os preços se reduzirem.

**35**

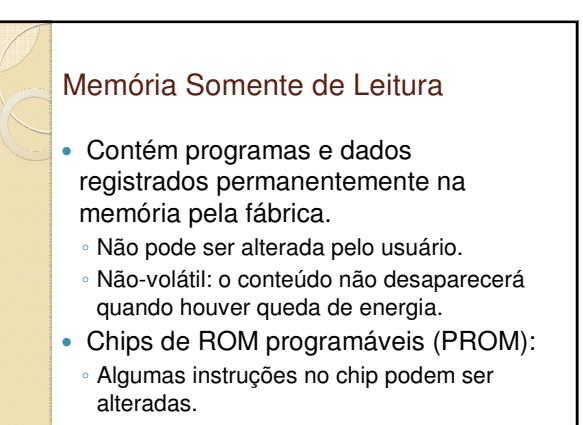

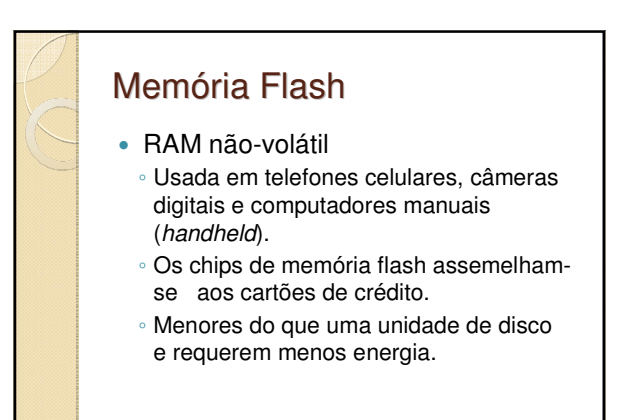

## O Barramento (Bus) do **Sistema**

- Percursos elétricos paralelos que transportam dados entre a CPU e a memória.
- Largura de barramento:
	- O número de percursos elétricos para transportar dados.

**38**

- Medida em bits.
- Velocidade de barramento: ◦ Medida em megahertz (MHz).

**39** Largura de Barramento Tipicamente, a mesma largura do tamanho de palavra da CPU. Com um tamanho de barramento maior, a CPU pode: ◦ Transferir mais dados simultaneamente: - Torna o computador mais rápido. ◦ Referenciar números de endereço de memória maiores: - Permite mais memória. ◦ Suportar um número e uma variedade maiores de instruções.

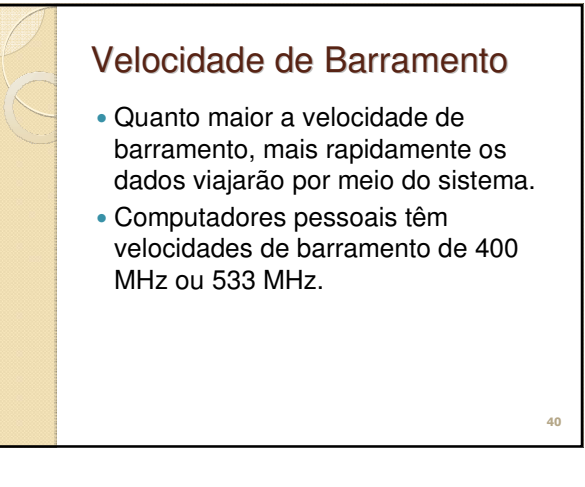

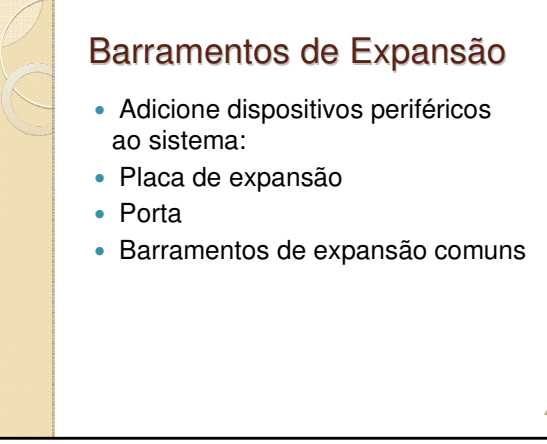

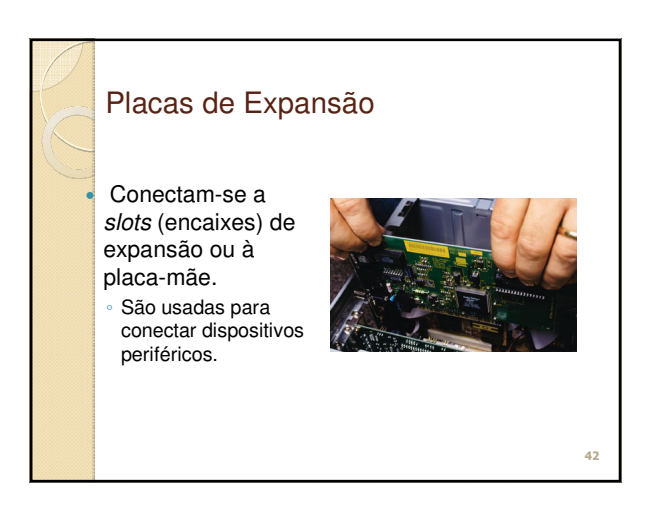

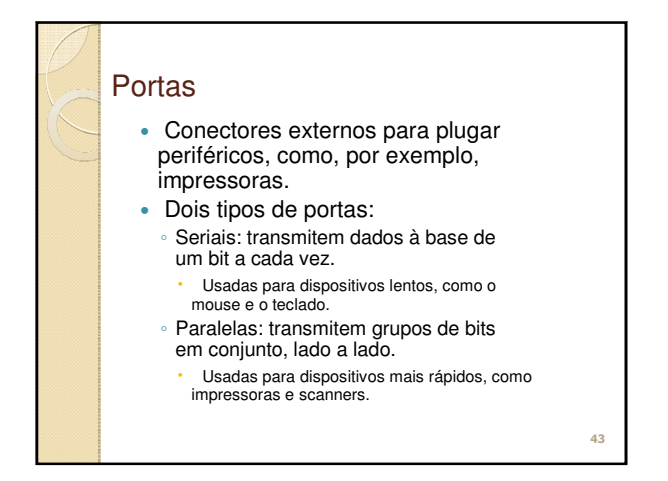

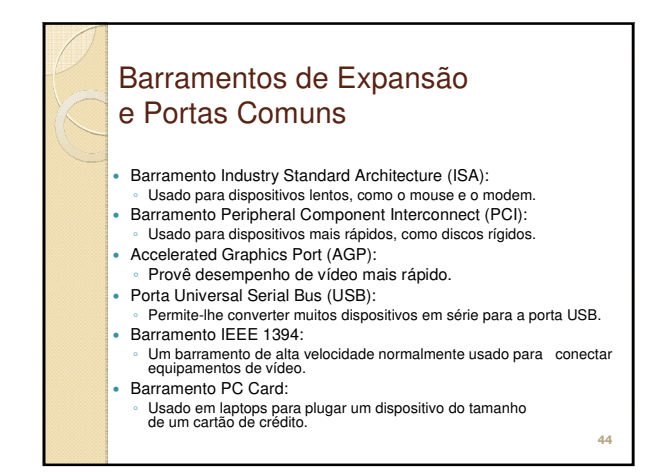

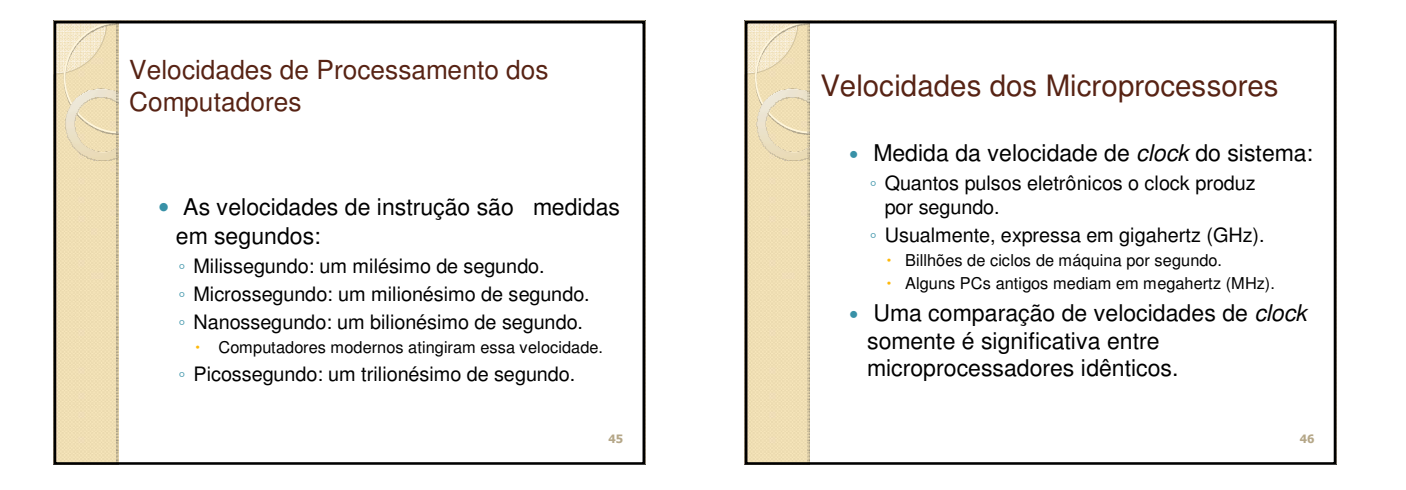

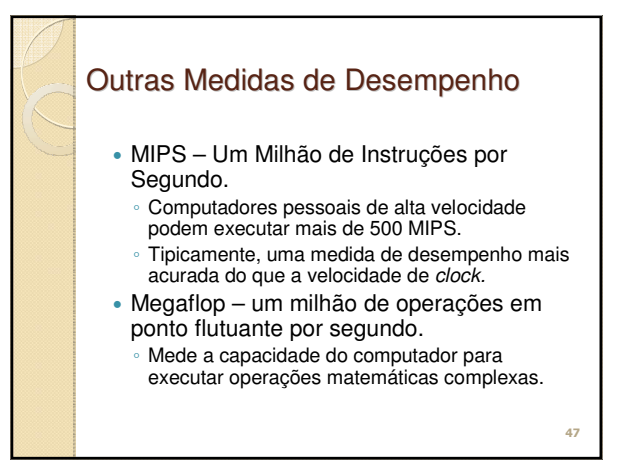

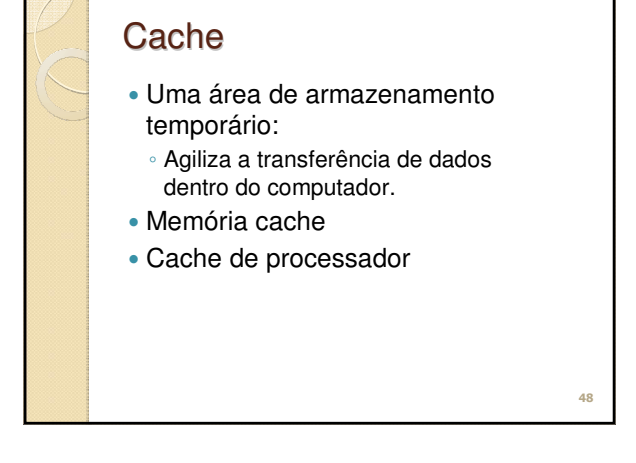

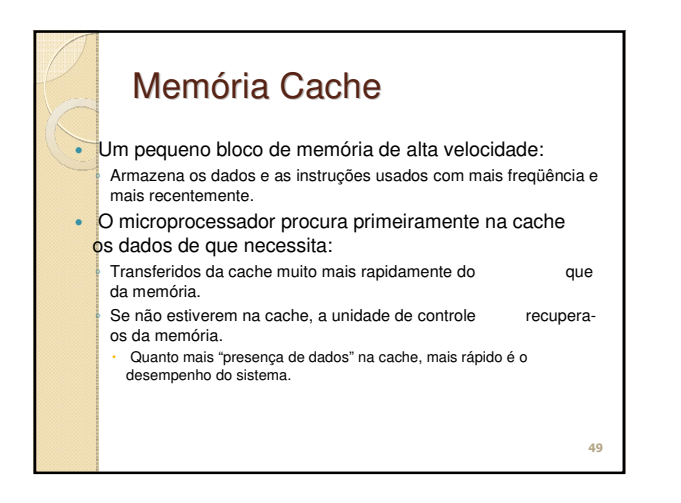

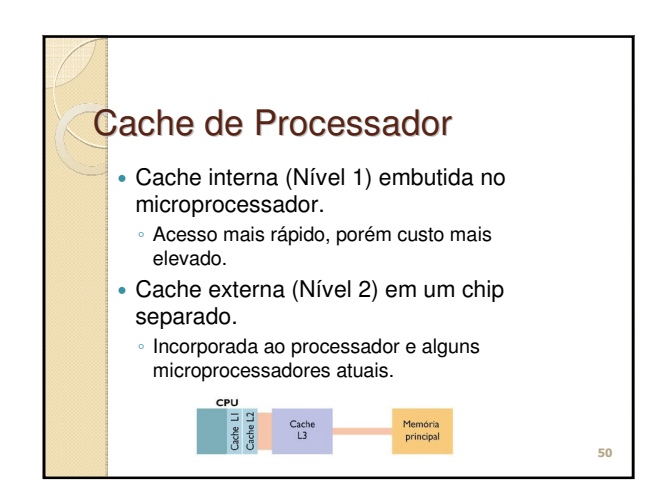

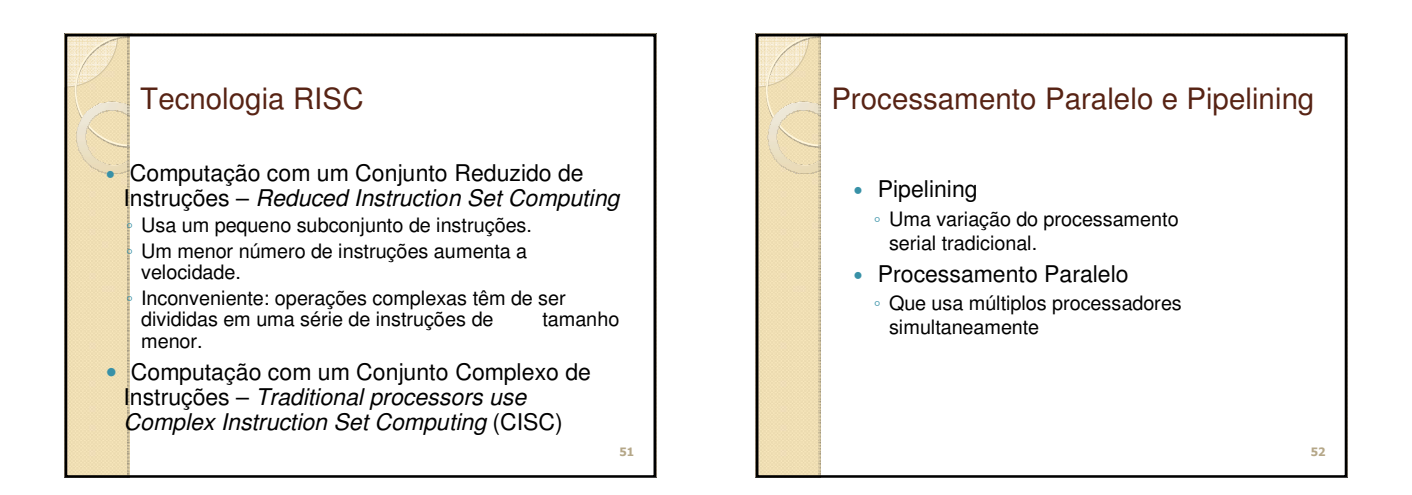

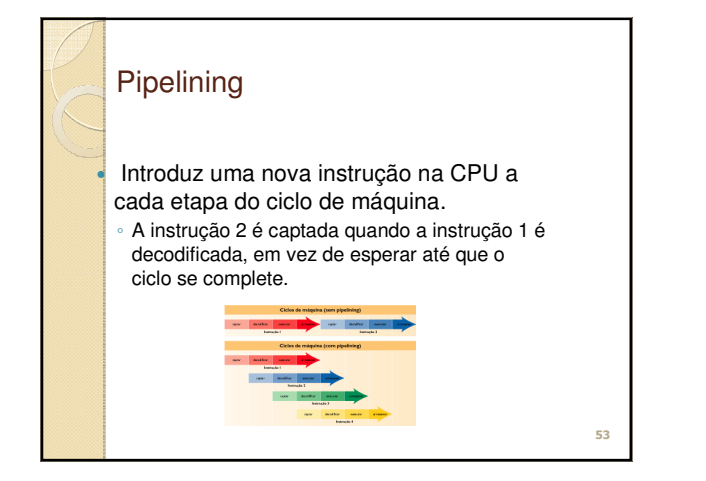

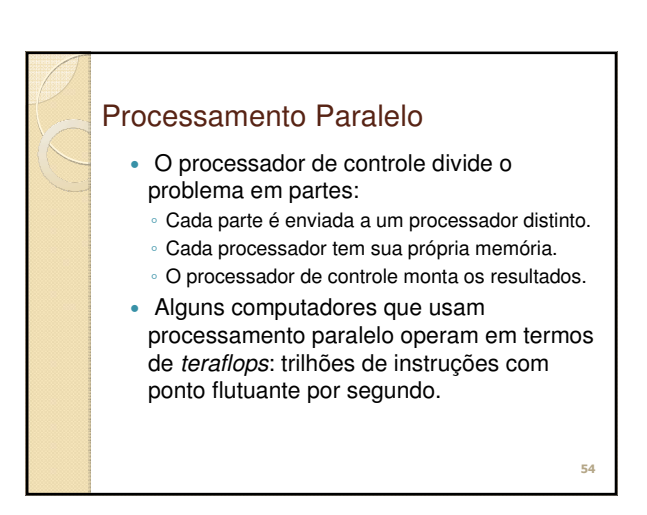

#### Exemplo

HP Celeron 1.3 gHz 3 gb HD 120 DVD/CDRW Fax/modem 56k Rede 10/100 Tela ativa 14"

Dell Intel Pentium 4 1,8 gHz 4 gb (expansível p 8 gb) HD 240 Placa de vídeo integrada Fax/modem 56k Rede Intel Gigabit 10/100/1000 Monitor 15" 6 Portas USB 2.0